# **Procedure bij doublures**

De normen van de taken zijn gebaseerd op 'normperiode' (maand in het leerjaar waar de cliënt op dat moment zit) en niet op leeftijd, omdat veel vaardigheden afhangen van leerervaring en minder van leeftijd.

Dit betekent wel dat de normscores van cliënten die het huidige schooljaar doubleren, moeilijk te interpreteren zijn. Immers, cliënten die een schooljaar doubleren hebben de lesstof van dat leerjaar al aangeboden gekregen. Het vergelijken van hun scores met die van hun nieuwe klasgenoten leidt dus tot overschatting van de prestaties. Hen vergelijken met hun oude klasgenoten kan echter tot onderschatting van de prestaties leiden, zeker als de cliënt halverwege of op het eind van het jaar wordt getest. Deze oude klasgenoten hebben dan immers al lesstof uit het nieuwe leerjaar aangeboden gekregen en de gedoubleerde cliënt niet.

Een verdere complicatie van het interpreteren van de prestatie van doublureleerlingen is dat de prestatie op sommige taken (vooral de basis getalvaardigheden) mogelijk meer beïnvloed wordt door het aantal jaren formeel onderwijs of de leeftijd, terwijl de prestatie op andere taken (zoals de rekentaken) mogelijk meer beïnvloed wordt door de inhoud van het aangeboden onderwijs.

Om deze problemen deels op te lossen is het binnen 3DM Dyscalculie mogelijk om bij de casegegevens van een cliënt de **normmaand** aan te passen zodat de cliënt met een andere maand binnen de aangegeven normgroep vergeleken wordt (zie figuur 55). U doet dit als volgt:

*Bij een nieuwe cliënt of case:*

- • Open de juiste cliënt of maak een nieuwe cliënt aan (zie paragraaf 3.3 en 3.4)
- • Klik bij 'Cases' op 'Nieuw'.
- • Kies de juiste normgroep.
- • Vink 'Gebruik alternatieve maand bij berekening normscores' aan.
- • Kies de juiste normmaand.

*Bij een bestaande case waarbij u de normmaand wilt aanpassen:*

- • Kies bij 'Cases' het gewenste 'Casenummer'.
- Klik op 'Meer gegevens'.
- • Vink 'Gebruik alternatieve maand bij berekening normscores' aan.
- • Kies de juiste normmaand. **Let op**: Zoals in paragraaf 3.3 is aangegeven, kunt u bij een bestaande case alleen de normMAAND aanpassen, niet de normGROEP!
- • Klik op 'Opslaan' en vraag vervolgens de nieuwe normscores op door bij 'Resultaten' op het uitroepteken (= normgegevens berekenen) te klikken.

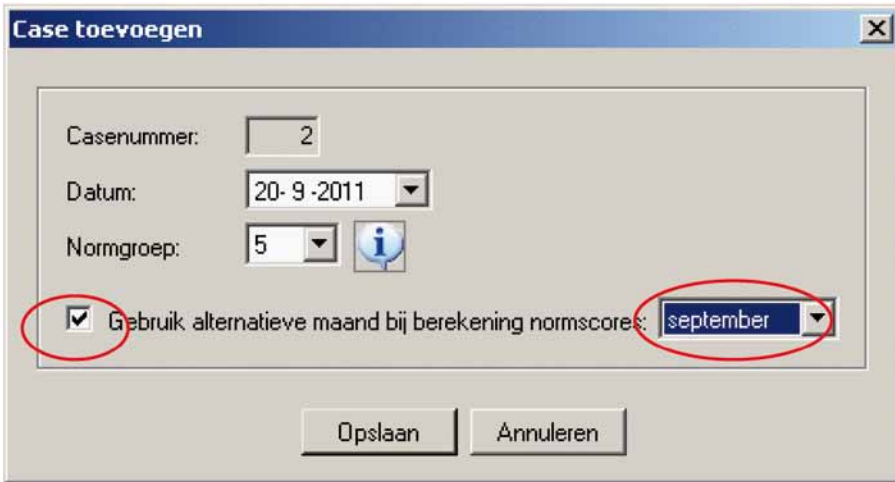

*Figuur 55: Alternatieve normmaand bij doublure.*

## **Vergelijken met twee verschillende normperiodes binnen één normgroep**

Het is ook mogelijk de resultaten van een cliënt te vergelijken met twee (of meer) verschillende normmaanden binnen één normgroep. Let u er daarbij wel op dat voor beide normmaanden alle verplichte taken voor de berekening van de CR-index zijn afgenomen, aangezien deze in groep 3 en 4 anders zijn voor de normmaanden september t/m december dan voor de normmaanden januari t/m augustus.

U kunt dan bij het aanmaken van de case kiezen voor één van de maanden waarmee u de gegevens van uw cliënt wilt vergelijken.

Vervolgens neemt u alle taken bij uw cliënt af en vraagt u de normgegevens op voor de betreffende normmaand (zie paragraaf 4.1). Sla deze gegevens op als een Excel-, Word- of PDF-bestand (zie paragraaf 4.3 en 4.4).

Daarna kunt u de alternatieve normmaand kiezen:

- • Kies bij 'Cases' het gewenste 'Casenummer'.
- • Klik op 'Meer gegevens'.
- • Vink 'Gebruik alternatieve maand bij berekening normscores' aan.
- • Kies de juiste normmaand. **Let op**: Zoals in paragraaf 3.3 is aangegeven, kunt u alleen de norm-MAAND aanpassen, niet de normGROEP!
- • Klik op 'Opslaan' en vraag vervolgens de nieuwe normscores op door bij 'Resultaten' op het uitroepteken (= normgegevens berekenen) te klikken.

De oude normgegevens worden dan overschreven. U kunt de nieuwe gegevens ook in Excel-, Word- of PDF-formaat opslaan.

#### **Vuistregels voor het aanpassen van de normmaand bij doublures**

Er zijn geen vaste regels voor het omgaan met doublures, omdat er met veel verschillende factoren rekening moet worden gehouden. Het is van groot belang bij ieder individu goed na te denken over welke normgroep het beste gebruikt kan worden. De vuistregel is echter als volgt:

Kinderen die het huidige schooljaar doubleren, moeten over het algemeen vergeleken worden met september van het schooljaar waarin ze hadden gezeten als ze niet gedoubleerd hadden. De prestatie van een leerling die groep 4 doubleert, moet dus vergeleken worden met september groep 5. Dit heeft twee voordelen:

- 1) Deze keuze sluit het beste aan bij de inhoud van de lesstof die de doublureleerling aangeboden heeft gekregen. Immers, een leerling die groep 4 doubleert heeft de lesstof van groep 4 al een keer aangeboden gekregen maar nog geen lesstof van groep 5 (net als leerlingen van begin groep 5).
- 2) Door de normgroep in te stellen op het schooljaar waarin ze hadden gezeten zonder de doublure, is het mogelijk om de prestatie van de leerling OOK te vergelijken met het niveau van zijn/ haar oude klasgenoten.

Hieronder volgt een aantal voorbeelden om dit te verduidelijken.

# *Voorbeeld 1: Een doublureleerling wordt aan het begin van het schooljaar getest*

Patrick zit voor de tweede keer in groep 4. In oktober wordt Patrick getest. Als Patrick vergeleken wordt met oktober groep 4, leidt dit tot overschatting van zijn prestaties. Immers, hij heeft de lesstof van heel groep 4 al eens aangeboden gekregen.

*Oplossing:* Patrick kan het beste met zijn vorige klasgenoten vergeleken worden omdat hij evenveel lesstof aangeboden heeft gekregen. U vult bij het aanmaken van de case 'Normgroep 5' in en de alternatieve maand zet u op september. De normperiode is dan september groep 5.

#### *Voorbeeld 2: Een doublureleerling wordt halverwege het schooljaar getest*

Kim zit voor de tweede keer in groep 4 en wordt in januari getest. Als Kim vergeleken wordt met januari groep 4, leidt dit tot overschatting van haar prestaties. Immers, ze heeft de lesstof van heel groep 4 al eens aangeboden gekregen. Echter, wanneer Kim's prestaties vergeleken worden met januari groep 5 worden haar resultaten onderschat, want zij heeft nooit lesstof van groep 5 aangeboden gekregen en heeft dus vanzelfsprekend een achterstand ten opzichte van andere leerlingen die halverwege groep 5 zitten.

*Oplossing:* U kunt Kim het beste met september groep 5 vergelijken. U kiest bij het aanmaken van de case normgroep 5 en september als alternatieve maand (normperiode september groep 5).

U hebt dan ook de optie om Kim's scores ook met januari groep 5 te vergelijken als u geïnteresseerd bent in Kim's prestatie ten opzichte van haar vorige klasgenoten (zie 'Vergelijken met twee verschillende leerperiodes binnen één normgroep').

## *Voorbeeld 3: Een doublureleerling wordt aan het eind van het schooljaar getest*

Jan zit voor de tweede keer in groep 4 en wordt in juni getest. Als Jan vergeleken wordt met zijn oude klasgenoten (die nu eind groep 5 zitten) wordt zijn prestatie zwaar onderschat, omdat hij de leerstof van een heel schooljaar heeft gemist. Echter, hij heeft wel drie jaar onderwijs gehad, terwijl zijn nieuwe klasgenoten pas twee jaar onderwijs hebben gehad, dus wanneer Jan vergeleken wordt met juni groep 4 kan dit tot overschatting van zijn prestaties leiden.

*Oplossing:* Als in deze casus alleen rekening wordt gehouden met de inhoud van de aangeboden leerstof, dan zouden de prestaties van Jan met september groep 5 vergeleken moeten worden. Echter, het is ook mogelijk dat de prestatie op sommige taken niet alleen door inhoud van de leerstof, maar ook door het aantal jaren formeel onderwijs worden beïnvloed.

Daarom kan voor een compromis worden gekozen en besloten worden de prestaties van Jan met midden groep 5 te vergelijken. Hiervoor moet bij het aanmaken van de case normgroep 5 gekozen worden en als alternatieve maand januari. Een andere optie is om de prestaties van Jan met zowel begin groep 5 als midden groep 5 te vergelijken. Ook voor deze optie moet bij het aanmaken van de case normgroep 5 ingevuld worden.